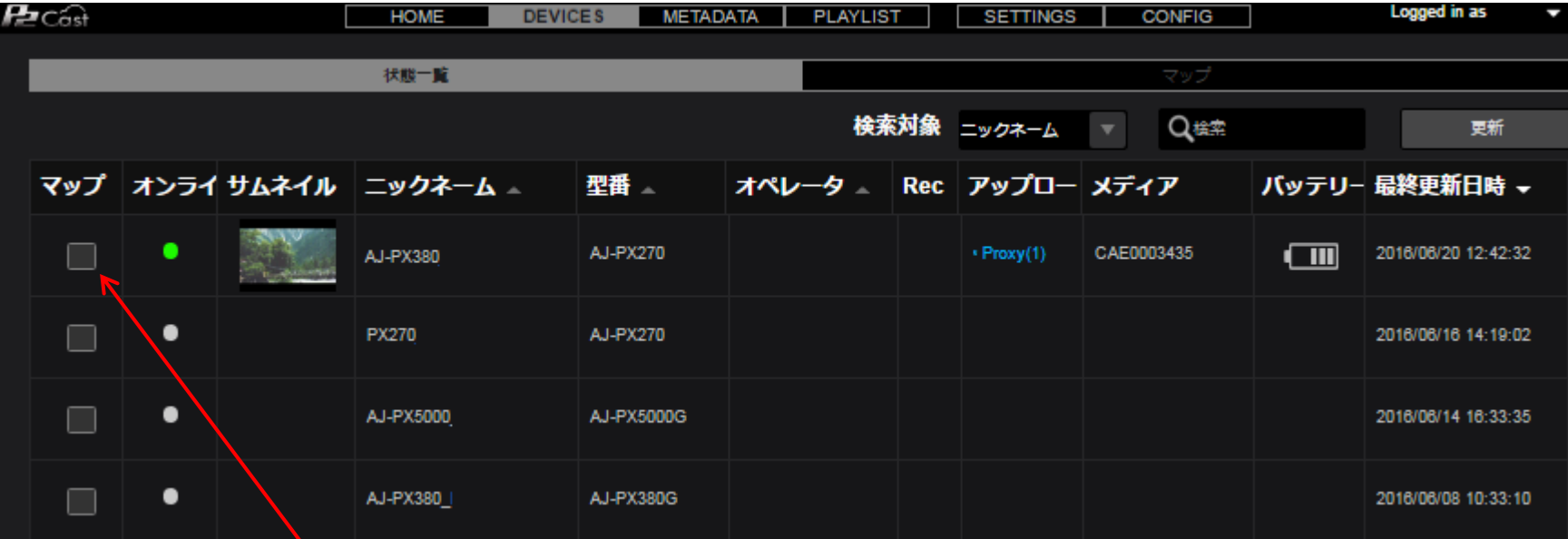

**<sup>ヽ</sup>ステータスはオンライン(P2Castへ接続中)なのに選択(✔)できない。**